# **jsonvalidate Documentation**

*Release 0.1.7*

**Robus Gauli**

**Nov 25, 2019**

## Contents:

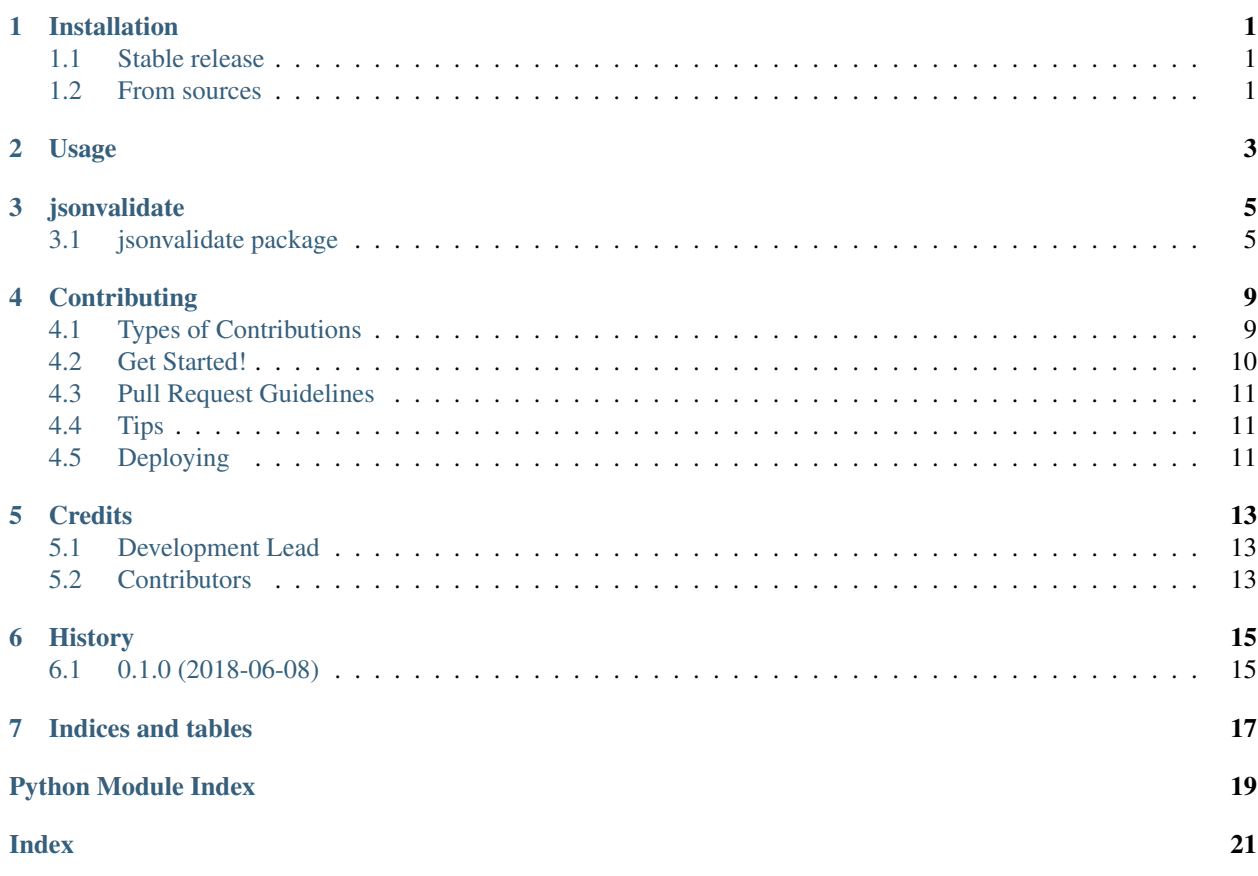

## Installation

## <span id="page-4-1"></span><span id="page-4-0"></span>**1.1 Stable release**

To install jsonvalidate, run this command in your terminal:

**\$** pip install jsonvalidate

This is the preferred method to install jsonvalidate, as it will always install the most recent stable release.

If you don't have [pip](https://pip.pypa.io) installed, this [Python installation guide](http://docs.python-guide.org/en/latest/starting/installation/) can guide you through the process.

## <span id="page-4-2"></span>**1.2 From sources**

The sources for jsonvalidate can be downloaded from the [Github repo.](https://github.com/robusgauli/jsonvalidate)

You can either clone the public repository:

**\$** git clone git://github.com/robusgauli/jsonvalidate

Or download the [tarball:](https://github.com/robusgauli/jsonvalidate/tarball/master)

**\$** curl -OL https://github.com/robusgauli/jsonvalidate/tarball/master

Once you have a copy of the source, you can install it with:

```
$ python setup.py install
```
Usage

<span id="page-6-0"></span>To use jsonvalidate in a project:

**import jsonvalidate**

## jsonvalidate

## <span id="page-8-7"></span><span id="page-8-1"></span><span id="page-8-0"></span>**3.1 jsonvalidate package**

#### **3.1.1 Submodules**

#### <span id="page-8-6"></span>**3.1.2 jsonvalidate.jsonvalidate module**

#### **jsonvalidate.jsonvalidate**

Module that provides a helper classes for defining schema and validation for json

```
class jsonvalidate.jsonvalidate.BooleanContract(*args, **kwargs)
    jsonvalidate.jsonvalidate.Type
```
<span id="page-8-2"></span>**class** jsonvalidate.jsonvalidate.**Contract**(*\*args*, *\*\*kwargs*) Bases: object

Abstract Base class for both primitives types

**check**(*\*args*) last method in MRO chain that will eventually return false as an error

<span id="page-8-4"></span>**class** jsonvalidate.jsonvalidate.**EnumContract**(*\*args*, *\*\*kwargs*) Bases: [jsonvalidate.jsonvalidate.Contract](#page-8-2)

```
check(val)
     last method in MRO chain that will eventually return false as an error
```
**class** jsonvalidate.jsonvalidate.**EnumError**(*actual*, *enums*) Bases: [jsonvalidate.jsonvalidate.Error](#page-8-3)

A class that represents enum invalidation error

<span id="page-8-3"></span>**class** jsonvalidate.jsonvalidate.**Error** Bases: object

Base class that is subclassed by Concrete error types.

#### <span id="page-9-6"></span>**todict**()

Converts python object to serializable dictionary.

<span id="page-9-5"></span>**class** jsonvalidate.jsonvalidate.**FloatContract**(*\*args*, *\*\*kwargs*) Bases: [jsonvalidate.jsonvalidate.Type](#page-10-0)

#### Type Contract for Float

<span id="page-9-3"></span>**class** jsonvalidate.jsonvalidate.**IntegerContract**(*\*args*, *\*\*kwargs*) Bases: [jsonvalidate.jsonvalidate.Type](#page-10-0)

#### Type Contract for Integer

<span id="page-9-0"></span>**class** jsonvalidate.jsonvalidate.**KeyMissingContract**(*\*args*, *\*\*kwargs*) Bases: [jsonvalidate.jsonvalidate.Contract](#page-8-2)

#### **check**(*val*) Checks for key mismatch

**class** jsonvalidate.jsonvalidate.**KeyMissingError** Bases: [jsonvalidate.jsonvalidate.Error](#page-8-3)

A class that represents key mismatch error

```
class jsonvalidate.jsonvalidate.LengthContract(*args, **kwargs)
    jsonvalidate.jsonvalidate.Contract
```
#### **check**(*val*)

last method in MRO chain that will eventually return false as an error

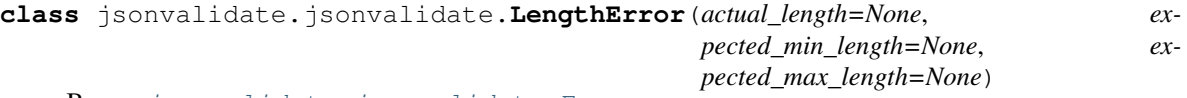

Bases: [jsonvalidate.jsonvalidate.Error](#page-8-3)

A class that represents length invalidation error

**class** jsonvalidate.jsonvalidate.**List**(*object\_shape*) Bases: [jsonvalidate.jsonvalidate.Contract](#page-8-2)

#### **check**(*value*)

last method in MRO chain that will eventually return false as an error

<span id="page-9-1"></span>**class** jsonvalidate.jsonvalidate.**NullContract**(*\*args*, *\*\*kwargs*) Bases: [jsonvalidate.jsonvalidate.Contract](#page-8-2)

A Null Contract class that implements check method for nullable value

#### **check**(*val*)

Checks if the value is null and delegate the method call to next method in MRO

```
class jsonvalidate.jsonvalidate.NullError
   jsonvalidate.jsonvalidate.Error
```
A class that represents null error

**class** jsonvalidate.jsonvalidate.**Object**(*object\_shape*) Bases: [jsonvalidate.jsonvalidate.Contract](#page-8-2)

#### **check**(*value*)

last method in MRO chain that will eventually return false as an error

<span id="page-9-4"></span>**class** jsonvalidate.jsonvalidate.**RangeContract**(*\*args*, *\*\*kwargs*) Bases: [jsonvalidate.jsonvalidate.Contract](#page-8-2)

Applicable to Integer

<span id="page-10-4"></span>**check**(*val*) last method in MRO chain that will eventually return false as an error

**class** jsonvalidate.jsonvalidate.**RangeError**(*actual\_val*, *valid\_range*) Bases: [jsonvalidate.jsonvalidate.Error](#page-8-3)

A subclass of error for range validation

```
class jsonvalidate.jsonvalidate.RegExContract(*args, **kwargs)
    jsonvalidate.jsonvalidate.Contract
```
**check**(*val*)

Checks if the value match regex and delegate the method call to next method in MRO

```
class jsonvalidate.jsonvalidate.RegExError
   jsonvalidate.jsonvalidate.Error
```
A class that represents regex error

```
class jsonvalidate.jsonvalidate.StringContract(*args, **kwargs)
    jsonvalidate.jsonvalidate.Type
```
Type Contract for String

```
class jsonvalidate.jsonvalidate.Type(*args, **kwargs)
    jsonvalidate.jsonvalidate.Contract
```
Abstract Base class for Type validation

**check**(*val*) Checks for type mismatch.

```
jsonvalidate.jsonvalidate.err(error)
     Utility function for returning serializable json payload.
```
### <span id="page-10-3"></span>**3.1.3 Module contents**

Top-level package for jsonvalidate.

```
class jsonvalidate.String(*args, **kwargs)
```

```
jsonvalidate.jsonvalidate.KeyMissingContractjsonvalidate.
jsonvalidate.NullContractjsonvalidate.jsonvalidate.StringContract,
jsonvalidate.jsonvalidate.RegExContractjsonvalidate.jsonvalidate.
LengthContract, jsonvalidate.jsonvalidate.EnumContract
```
Composition/Mixins for String

```
class jsonvalidate.Integer(*args, **kwargs)
```

```
jsonvalidate.jsonvalidate.KeyMissingContractjsonvalidate.
jsonvalidate.NullContractjsonvalidate.jsonvalidate.IntegerContract,
jsonvalidate.jsonvalidate.RangeContractjsonvalidate.jsonvalidate.
EnumContract
```
Composition/Mixins for Integer

```
class jsonvalidate.Float(*args, **kwargs)
```

```
jsonvalidate.jsonvalidate.KeyMissingContractjsonvalidate.
jsonvalidate.NullContractjsonvalidate.jsonvalidate.FloatContract,
jsonvalidate.jsonvalidate.RangeContractjsonvalidate.jsonvalidate.
EnumContract
```
Composition/Mixins for Float

<span id="page-11-0"></span>**class** jsonvalidate.**Boolean**(*\*args*, *\*\*kwargs*)

Bases: [jsonvalidate.jsonvalidate.KeyMissingContract](#page-9-0), [jsonvalidate.](#page-9-1) [jsonvalidate.NullContract](#page-9-1), [jsonvalidate.jsonvalidate.BooleanContract](#page-8-5)

Composition/Mixins for Boolean

**class** jsonvalidate.**Object**(*object\_shape*) Bases: [jsonvalidate.jsonvalidate.Contract](#page-8-2)

#### **check**(*value*)

last method in MRO chain that will eventually return false as an error

**class** jsonvalidate.**List**(*object\_shape*) Bases: [jsonvalidate.jsonvalidate.Contract](#page-8-2)

#### **check**(*value*)

last method in MRO chain that will eventually return false as an error

## **Contributing**

<span id="page-12-0"></span>Contributions are welcome, and they are greatly appreciated! Every little bit helps, and credit will always be given. You can contribute in many ways:

## <span id="page-12-1"></span>**4.1 Types of Contributions**

#### **4.1.1 Report Bugs**

Report bugs at [https://github.com/robusgauli/jsonvalidate/issues.](https://github.com/robusgauli/jsonvalidate/issues)

If you are reporting a bug, please include:

- Your operating system name and version.
- Any details about your local setup that might be helpful in troubleshooting.
- Detailed steps to reproduce the bug.

#### **4.1.2 Fix Bugs**

Look through the GitHub issues for bugs. Anything tagged with "bug" and "help wanted" is open to whoever wants to implement it.

#### **4.1.3 Implement Features**

Look through the GitHub issues for features. Anything tagged with "enhancement" and "help wanted" is open to whoever wants to implement it.

### **4.1.4 Write Documentation**

jsonvalidate could always use more documentation, whether as part of the official jsonvalidate docs, in docstrings, or even on the web in blog posts, articles, and such.

### **4.1.5 Submit Feedback**

The best way to send feedback is to file an issue at [https://github.com/robusgauli/jsonvalidate/issues.](https://github.com/robusgauli/jsonvalidate/issues)

If you are proposing a feature:

- Explain in detail how it would work.
- Keep the scope as narrow as possible, to make it easier to implement.
- Remember that this is a volunteer-driven project, and that contributions are welcome :)

## <span id="page-13-0"></span>**4.2 Get Started!**

Ready to contribute? Here's how to set up *jsonvalidate* for local development.

- 1. Fork the *jsonvalidate* repo on GitHub.
- 2. Clone your fork locally:

\$ git clone git@github.com:your\_name\_here/jsonvalidate.git

3. Install your local copy into a virtualenv. Assuming you have virtualenvwrapper installed, this is how you set up your fork for local development:

```
$ mkvirtualenv jsonvalidate
$ cd jsonvalidate/
$ python setup.py develop
```
4. Create a branch for local development:

\$ git checkout -b name-of-your-bugfix-or-feature

Now you can make your changes locally.

5. When you're done making changes, check that your changes pass flake8 and the tests, including testing other Python versions with tox:

```
$ flake8 jsonvalidate tests
$ python setup.py test or py.test
$ tox
```
To get flake8 and tox, just pip install them into your virtualenv.

6. Commit your changes and push your branch to GitHub:

```
$ git add .
$ git commit -m "Your detailed description of your changes."
$ git push origin name-of-your-bugfix-or-feature
```
7. Submit a pull request through the GitHub website.

## <span id="page-14-0"></span>**4.3 Pull Request Guidelines**

Before you submit a pull request, check that it meets these guidelines:

- 1. The pull request should include tests.
- 2. If the pull request adds functionality, the docs should be updated. Put your new functionality into a function with a docstring, and add the feature to the list in README.rst.
- 3. The pull request should work for Python 2.7, 3.4, 3.5 and 3.6, and for PyPy. Check [https://travis-ci.org/](https://travis-ci.org/robusgauli/jsonvalidate/pull_requests) [robusgauli/jsonvalidate/pull\\_requests](https://travis-ci.org/robusgauli/jsonvalidate/pull_requests) and make sure that the tests pass for all supported Python versions.

## <span id="page-14-1"></span>**4.4 Tips**

To run a subset of tests:

```
$ python -m unittest tests.test_jsonvalidate
```
# <span id="page-14-2"></span>**4.5 Deploying**

A reminder for the maintainers on how to deploy. Make sure all your changes are committed (including an entry in HISTORY.rst). Then run:

```
$ bumpversion patch # possible: major / minor / patch
$ git push
$ git push --tags
```
Travis will then deploy to PyPI if tests pass.

## **Credits**

## <span id="page-16-1"></span><span id="page-16-0"></span>**5.1 Development Lead**

• Robus Gauli [<robusgauli@gmail.com>](mailto:robusgauli@gmail.com)

## <span id="page-16-2"></span>**5.2 Contributors**

None yet. Why not be the first?

# History

# <span id="page-18-1"></span><span id="page-18-0"></span>**6.1 0.1.0 (2018-06-08)**

• First release on PyPI.

Indices and tables

- <span id="page-20-0"></span>• genindex
- modindex
- search

Python Module Index

<span id="page-22-0"></span>j

jsonvalidate, [7](#page-10-3) jsonvalidate.jsonvalidate, [5](#page-8-6)

### Index

## <span id="page-24-0"></span>B

Boolean (*class in jsonvalidate*), [7](#page-10-4) BooleanContract (*class in jsonvalidate.jsonvalidate*), [5](#page-8-7)

## C

check() (*jsonvalidate.jsonvalidate.Contract method*), [5](#page-8-7)

- check() (*jsonvalidate.jsonvalidate.EnumContract method*), [5](#page-8-7)
- check() (*jsonvalidate.jsonvalidate.KeyMissingContract method*), [6](#page-9-6)
- check() (*jsonvalidate.jsonvalidate.LengthContract method*), [6](#page-9-6)
- check() (*jsonvalidate.jsonvalidate.List method*), [6](#page-9-6)
- check() (*jsonvalidate.jsonvalidate.NullContract method*), [6](#page-9-6)
- check() (*jsonvalidate.jsonvalidate.Object method*), [6](#page-9-6)
- check() (*jsonvalidate.jsonvalidate.RangeContract method*), [6](#page-9-6)
- check() (*jsonvalidate.jsonvalidate.RegExContract method*), [7](#page-10-4)
- check() (*jsonvalidate.jsonvalidate.Type method*), [7](#page-10-4)
- check() (*jsonvalidate.List method*), [8](#page-11-0)
- check() (*jsonvalidate.Object method*), [8](#page-11-0)
- Contract (*class in jsonvalidate.jsonvalidate*), [5](#page-8-7)

## E

EnumContract (*class in jsonvalidate.jsonvalidate*), [5](#page-8-7) EnumError (*class in jsonvalidate.jsonvalidate*), [5](#page-8-7) err() (*in module jsonvalidate.jsonvalidate*), [7](#page-10-4) Error (*class in jsonvalidate.jsonvalidate*), [5](#page-8-7)

## F

Float (*class in jsonvalidate*), [7](#page-10-4) FloatContract (*class in jsonvalidate.jsonvalidate*), [6](#page-9-6)

## I

Integer (*class in jsonvalidate*), [7](#page-10-4)

IntegerContract (*class in jsonvalidate.jsonvalidate*), [6](#page-9-6)

## J

jsonvalidate (*module*), [7](#page-10-4)

jsonvalidate.jsonvalidate (*module*), [5](#page-8-7)

## K

- KeyMissingContract (*class in jsonvalidate.jsonvalidate*), [6](#page-9-6) KeyMissingError (*class in jsonvali*
	- *date.jsonvalidate*), [6](#page-9-6)

## L

LengthContract (*class in jsonvalidate.jsonvalidate*), [6](#page-9-6) LengthError (*class in jsonvalidate.jsonvalidate*), [6](#page-9-6) List (*class in jsonvalidate*), [8](#page-11-0) List (*class in jsonvalidate.jsonvalidate*), [6](#page-9-6)

## N

NullContract (*class in jsonvalidate.jsonvalidate*), [6](#page-9-6) NullError (*class in jsonvalidate.jsonvalidate*), [6](#page-9-6)

## $\Omega$

Object (*class in jsonvalidate*), [8](#page-11-0) Object (*class in jsonvalidate.jsonvalidate*), [6](#page-9-6)

## R

RangeContract (*class in jsonvalidate.jsonvalidate*), [6](#page-9-6) RangeError (*class in jsonvalidate.jsonvalidate*), [7](#page-10-4) RegExContract (*class in jsonvalidate.jsonvalidate*), [7](#page-10-4) RegExError (*class in jsonvalidate.jsonvalidate*), [7](#page-10-4)

## S

String (*class in jsonvalidate*), [7](#page-10-4)

StringContract (*class in jsonvalidate.jsonvalidate*), [7](#page-10-4)

## T

todict() (*jsonvalidate.jsonvalidate.Error method*), [5](#page-8-7) Type (*class in jsonvalidate.jsonvalidate*), [7](#page-10-4)